### $m_{\rm m}$  ( $n_{\rm m} = n_{\rm d}$ )  $\beta_{\rm m}$ Bestimmung der Zeit oder der Polhöhe

broughesis we did 51 and do Trab To Yuko yamanired

zenitdistanz z entsprechenden Ahmukantarat, so ist

sind U' und U' die Ubrzeiten des Durchgapgre durch den der Instrumental-

 $U'_\varepsilon = U_\varepsilon \pm \eta(\varepsilon_2 \sin \theta - n_\varepsilon) \rho_0$ 

Sind die Deklinationen der Statten RARILL voneinsneher verschieden, so darf man  $a_w = \frac{1}{2}(a_w - a_v) = -a_v$  setzen; es vord dann mit  $a = \frac{1}{2}(a_w - a_v)$ ;

 $\frac{1}{2}=\frac{\sqrt{2}\left(\sqrt{3}+\sqrt{3}\right)}{\sqrt{3}\left(\sqrt{3}-\sqrt{3}\right)}\frac{\sqrt{3}}{2}\sqrt{168}\sqrt{3}\sqrt{3}.$ 

## mit Hilfe von Almukantaratdurchgängen

#### a) Bestimmung der Zeit mit Hilfe der Durchgänge zweier Sterne durch denselben Almukantarat (Zingersche Methode)<sup>1</sup>)

# 1. Ableitung der Reduktionsformeln

Wir unterscheiden die Größen, die sich auf die beiden Sterne beziehen, durch die Indizes  $w$  und  $e$ , indem wir annehmen, es sei, um den günstigsten Umständen zu entsprechen, der eine Stern im Westen und der andere im Osten beobachtet. Es seien

- $U_w$ ,  $U_e$  die Uhrzeiten des Durchganges durch denselben Horizontalfaden im Westen und Osten.
- $n_w$ ,  $n_e$  die aus den Ablesungen der Blasenenden abgeleiteten Stellungen der Blasenmitte des Niveaus.
- a., a. die Rektaszensionen und auf Mäßter de statstebugos oftens dodau oib

٠

Setzt man im

Nullstrich außen <sup>21</sup>

 $p_w$ ,  $p_e$  die Poldistanzen der beiden Sterne.

Je nachdem der Nullstrich der durchgehenden Bezifferung des Niveaus außen, das heißt gegen den Stern hin, oder innen, das heißt vom Stern abgewendet, liegt, ist die Differenz der Zenitdistanzen im W und im E gleich

$$
z_w - z_e = \pm (n_w - n_e) \cdot p_0 \begin{cases} + \text{Nullstrich außen,} \\ - \text{Nullstrich innen,} \end{cases}
$$

worin  $p_0$  den Parswert des Niveaus bezeichnet. Es wird also, da

$$
z = \frac{z_w + z_e}{2} = z_w - \frac{z_w - z_e}{2} = z_e + \frac{z_w - z_e}{2}
$$

ist:

 $(4.1)$ 

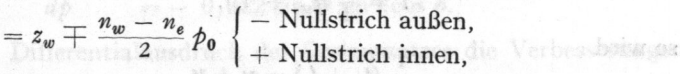

und und dif gleich

$$
x = z_e \pm \frac{n_w - n_e}{2} p_0 \begin{cases} + \text{Nullstrich außen,} \\ - \text{Nullstrich innen.} \end{cases}
$$

ê.

bm

zar Abkümsun

Sind U' und U' die Uhrzeiten des Durchganges durch den der Instrumentalzenitdistanz entsprechenden Almukantarat, so ist

$$
U'_{w} = U_{w} \mp \frac{(n_{w} - n_{e}) \, \rho_{0}}{2 \sin \Phi \sin a_{w}}
$$
\n
$$
U'_{e} = U_{e} \pm \frac{(n_{w} - n_{e}) \, \rho_{0}}{2 \sin \Phi \sin a_{e}}.
$$

Sind die Deklinationen der Sterne nicht stark voneinander verschieden, so darf man  $a_w = \frac{1}{2} (a_w - a_e) = -a_e$  setzen; es wird dann mit  $a = \frac{1}{2} (a_w - a_e)$ :

$$
\frac{U'_w + U'_e}{2} = \frac{U_w + U_e}{2} \mp \frac{(n_w - n_e) \, \rho_0}{2 \sin \Phi \sin a} \left\{ - \frac{\text{Nullstrich außen}}{\text{H Multstrich innen}} \right. \tag{13}
$$

und

es Arinante

$$
\frac{U_w' - U_e'}{2} = \frac{U_w - U_e}{2}.
$$
\n(14)

Sind  $t_w$  und  $t_e$  die Stundenwinkel der beiden Sterne, wenn sie in der gleichen Zenitdistanz  $z$  beobachtet werden, so ist, wenn  $u$  die Uhrkorrektion bezeichnet:

$$
U'_{w} + u = \alpha_{w} + t_{w}
$$

 $U_{\rm w} + \alpha$   $U_{\rm w} + U_{\rm w}$   $t_{\rm w} + t_{\rm w}$   $(n_{\rm w} - n_{\rm e}) \phi_{\rm e} + \text{Nullstrich außen},$  $u=\frac{\omega_w+\omega_e}{2}-\frac{\omega_w+\omega_e}{2}+\frac{\omega_w+\omega_e}{2}\pm\frac{\omega_w+\omega_e+\omega_e}{2\sin\Phi\sin\alpha}-\text{Nullstrich innen.}$  (15)

Zur Kenntnis der halben Summe der Stundenwinkel  $\frac{1}{2}(t_w + t_e)$  gelangt man auf folgendem Weg. Eliminiert man aus den Beziehungen

$$
\cos z = \cos \Phi \cos \rho_w + \sin \Phi \sin \rho_w \cos t_w,
$$
  

$$
\cos z = \cos \Phi \cos \rho_e + \sin \Phi \sin \rho_e \cos t_e
$$

die unbekannte Zenitdistanz z, so erhält man

sh ozis

.m ast

$$
\sin \, p_w \cos t_w - \sin \, p_e \cos t_e = \cot g \, \Phi (\cos \, p_e - \cos \, p_w). \tag{16}
$$
\n
$$
\text{Setzt man in}
$$

$$
\frac{1}{2}(t_w + t_e) = \frac{1}{2}(U'_w + U'_e) - \frac{1}{2}(\alpha_w + \alpha_e) + u,
$$
  

$$
\frac{1}{2}(t_w - t_e) = \frac{1}{2}(U'_w - U'_e) - \frac{1}{2}(\alpha_w - \alpha_e)
$$

zur Abkürzung abatal dai bellav

d in E gleich

$$
\begin{aligned}\n\mathbf{x} &= \frac{1}{2} \left( U_w' + U_e' \right) - \frac{1}{2} \left( \alpha_w + \alpha_e \right), \\
\lambda &= \frac{1}{2} \left( U_w' - U_e' \right) - \frac{1}{2} \left( \alpha_w - \alpha_e \right), \\
\bar{t} &= \frac{1}{2} \left( t_w + t_e \right),\n\end{aligned} \tag{17a}
$$

so wird

$$
\frac{1}{2}(t_w+t_e)=\varkappa+u,
$$
  

$$
\frac{1}{2}(t_w-t_e)=\lambda,
$$

wird also durch die folgend

sin a da,

negušad

mlammai

#### Zingersche Methode der Zeitbestimmung

und

Hint shows that

\n
$$
t_{\mathbf{w}} = \bar{t} + \lambda = \mathbf{x} + \mathbf{u} + \lambda, \quad t_{\mathbf{w}} = \bar{t} - \lambda = \mathbf{x} + \mathbf{u} - \lambda.
$$
\nHint: The equation is:

\n
$$
t_{\mathbf{a}} = \bar{t} - \lambda = \mathbf{x} + \mathbf{u} - \lambda.
$$

Ferner setzen wir

Wird gemäß (178).

madodaāt.zeb.nesew.s

 $(\sin a_\circ - \sin a)$  and  $\sin$ 

| $\frac{1}{2} (p_w + p_e) = p$  | $\frac{1}{2} (p_w - p_e) = 4p$ | $\frac{1}{2} (p_w - p_e) = 4p$ |
|--------------------------------|--------------------------------|--------------------------------|
| $\frac{1}{2} (p_w - p_e) = 4p$ | $\frac{1}{2} (p_w - p_e) = 4p$ |                                |
| $\frac{1}{2} (p_w - p_e) = 4p$ | $\frac{1}{2} (p_w - p_e) = 4p$ |                                |
| $\frac{1}{2} (p_w - p_e) = 4p$ | $\frac{1}{2} (p_w - p_e) = 4p$ |                                |
| $\frac{1}{2} (p_w - p_e) = 4p$ | $\frac{1}{2} (p_w - p_e) = 4p$ |                                |

so daß

wird. Führt man diese Werte von  $t_w$ ,  $t_e$ ,  $\dot{p}_w$  und  $\dot{p}_e$  in die Gleichung (16) ein, so ergibt eine leichte Umformung:

$$
\begin{aligned}\n\sin \phi \cos 4\phi \sin \lambda \sin \overline{t} \\
-\cos \phi \sin 4\phi \cos \lambda \cos \overline{t}\n\end{aligned}\n\bigg\} = -\cot g \Phi \sin \phi \sin 4\phi.
$$
\n(18)

Um hieraus den Stundenwinkel  $\bar{t}$ , der als Argument eines Sinus und eines Cosinus auftritt, zu berechnen, führt man einen Hilfswinkel ein; definiert man den Winkel  $m$  durch die Beziehung

$$
\text{tg } m \sin \phi \cos \varDelta \phi \sin \lambda = + \cos \phi \sin \varDelta \phi \cos \lambda, \tag{19}
$$

so geht die Gleichung (18) über in automakie mettimmessill eit aus met

$$
\frac{-\sin\bar{t}\cos m + \cos\bar{t}\sin m}{\cos m}\sin\phi\cos\varphi\sin\lambda = +\cot(\phi\sin\phi)\sin\varphi,
$$
  
 
$$
\beta
$$

so da

m. demander weaninger

$$
\sin (m - \overline{t}) = + \cot \varphi \ \text{tg } \varDelta p \ \csc \lambda \ \cos m
$$

wird. Ist  $(m - \bar{t})$  hieraus berechnet, so wird penter der Paption of The state

**EXAMPLE 11** 
$$
\frac{1}{2}(t_w+t_e)\equiv \bar{t}=-\left(m-\bar{t}\right)+m.
$$

Da in die Berechnung von  $\lambda$  die Differenz $(U_w'-U_e')$ , die gleich $(U_w-U_e)$ ist, eingeht, ist es zur Berechnung von  $(m - \overline{t})$  nach (19) nicht nötig, die beobachteten Uhrzeiten wegen der Zenitdistanzdifferenz zu korrigieren.

#### 2. Die Berücksichtigung der täglichen Aberration

Es empfiehlt sich nicht, die tägliche Aberration an den scheinbaren Ortern anzubringen; ihr Einfluß kann leicht nachträglich berücksichtigt werden.

Die Korrektionen der Koordinaten  $\alpha$  und  $\beta$  wegen der täglichen Aberration sind: Fehler und gehen von ihnen zu den mutteren Fehlern über. Es bezeichne

$$
d\alpha \sin \phi = 0^{\prime\prime} 322 \sin \Phi \cos t, \nd\phi = -0.322 \sin \Phi \sin t \cos \phi.
$$

Setzt man im Differentialausdruck des Cosinussatzes die Verbesserungen  $d\Phi$  und  $dU$  gleich null, so ist have min (1) has sunder on the action of ( ) and the

 $dz - \sin a du \sin \Phi = -\sin q d\alpha \sin \phi + \cos q d\phi.$ 

53